## **I N F O G R A P H I C S** Checklist AII<sup>P</sup>

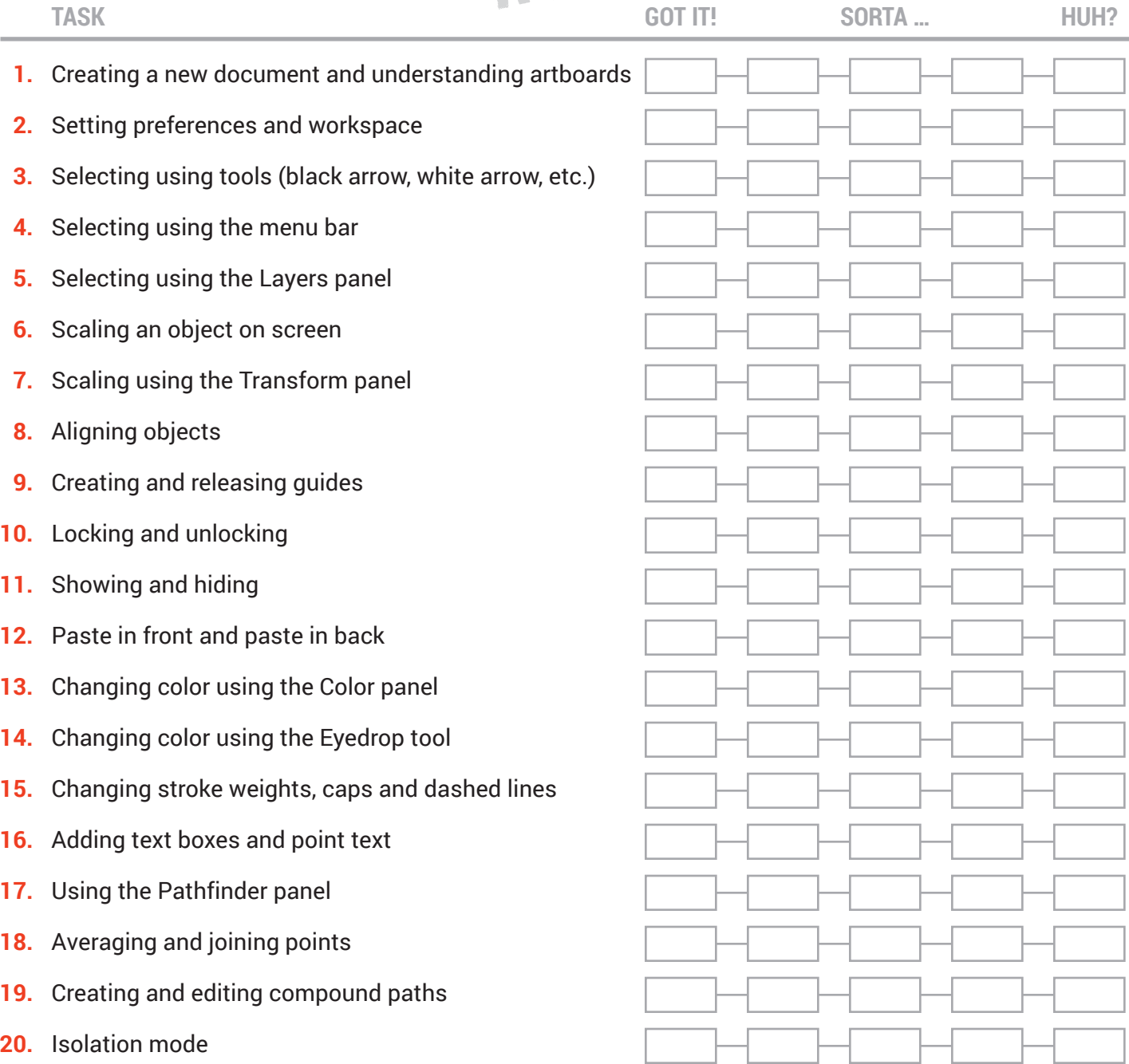